## Федеральное государственное образовательное бюджетное учреждение высшего образования «Финансовый университет при Правительстве Российской Федерации» (Финансовый университет)

Московский финансовый колледж

#### **УТВЕРЖДАЮ**

Заместитель-директора по учебно-методической работе Г.Р. Солохова

«28» июня 2023 г.

## РАБОЧАЯ ПРОГРАММА УЧЕБНОЙ ДИСЦИПЛИНЫ

## ОП. 09 Информационные технологии в профессиональной деятельности / Адаптивные информационные технологии в профессиональной леятельности

по специальности среднего профессионального образования

38.02.07 Банковское дело

форма обучения - очная

Москва - 2023

программа учебной дисциплины разработана на основе Рабочая образовательного Федерального государственного стандарта среднего профессионального образования (далее - ФГОС СПО) по специальности 38.02.07 Банковское дело.

Срок получения образования - 2 года 10 мес. на базе основного общего образования.

Разработчик:

Шабарова М.И.- преподаватель ВКК

Рабочая программа учебной дисциплины рассмотрена и рекомендована к утверждению на заседании предметной (цикловой) комиссии «Общепрофессиональные дисциплины».

Протокол от «22» июня 2023 г. № 10

Председатель предметной (цикловой) комиссии

Е.О. Савушкина

# СОДЕРЖАНИЕ

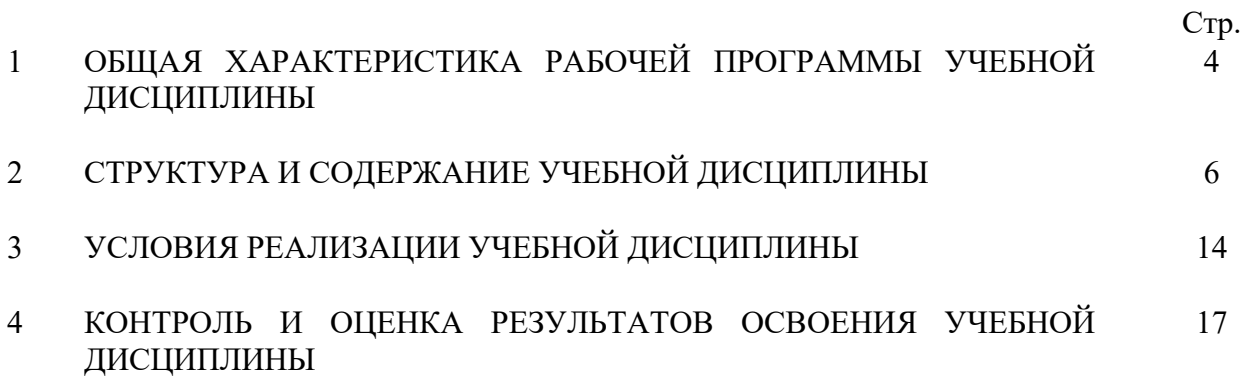

# **1. ОБЩАЯ ХАРАКТЕРИСТИКА РАБОЧЕЙ ПРОГРАММЫ УЧЕБНОЙ ДИСЦИПЛИНЫ**

#### **1.1. Место дисциплины в структуре основной образовательной программы:**

Учебная дисциплина ОП.09 «Информационные технологии в профессиональной деятельности/Адаптивные информационные технологии в профессиональной деятельности» является обязательной частью общепрофессионального цикла основной профессиональной образовательной программы в соответствии с ФГОС по специальности 38.02.07 Банковское дело.

### **1.2 Цель и планируемые результаты освоения дисциплины:**

В рамках программы учебной дисциплины студентами осваиваются умения и знания

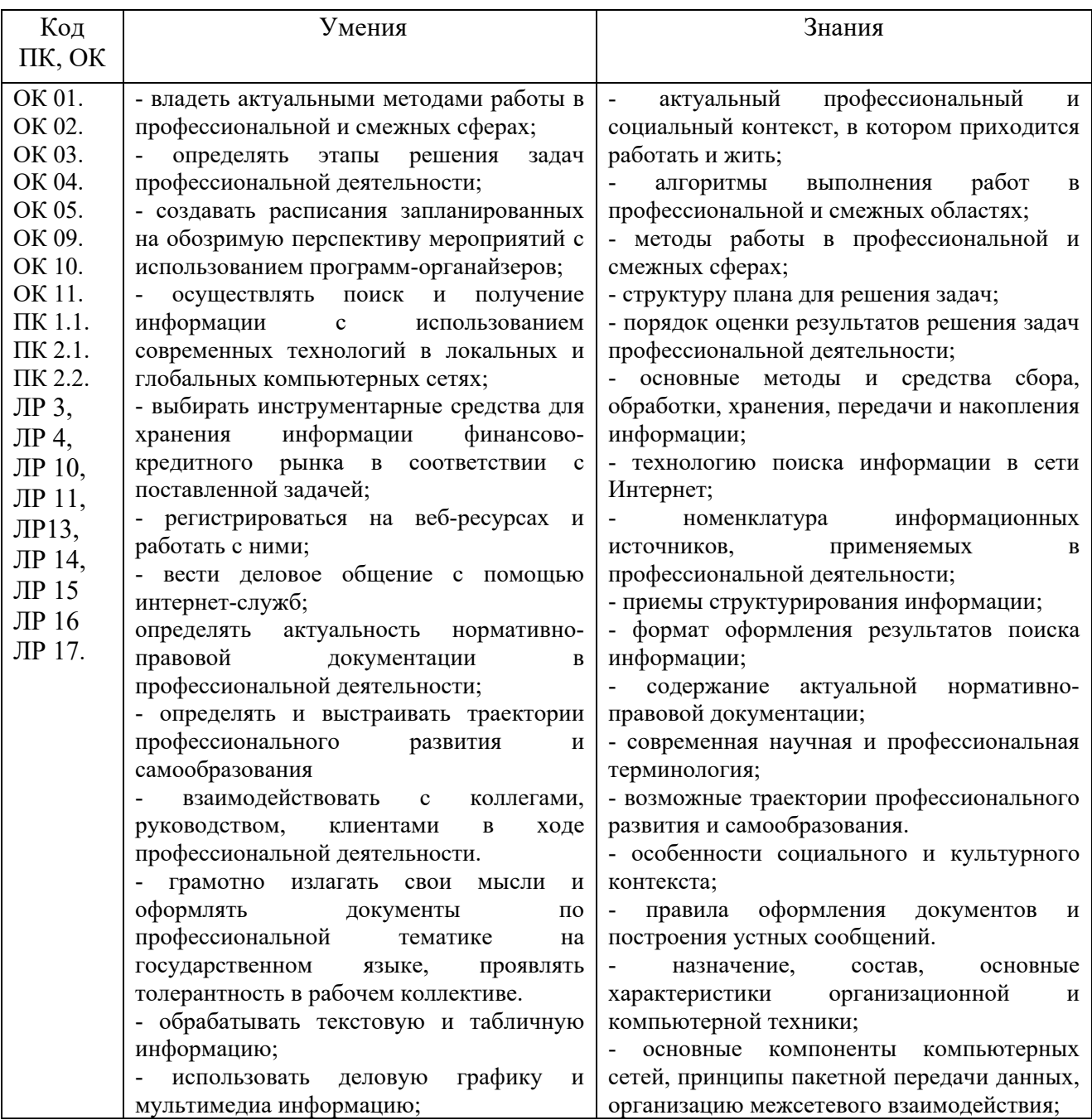

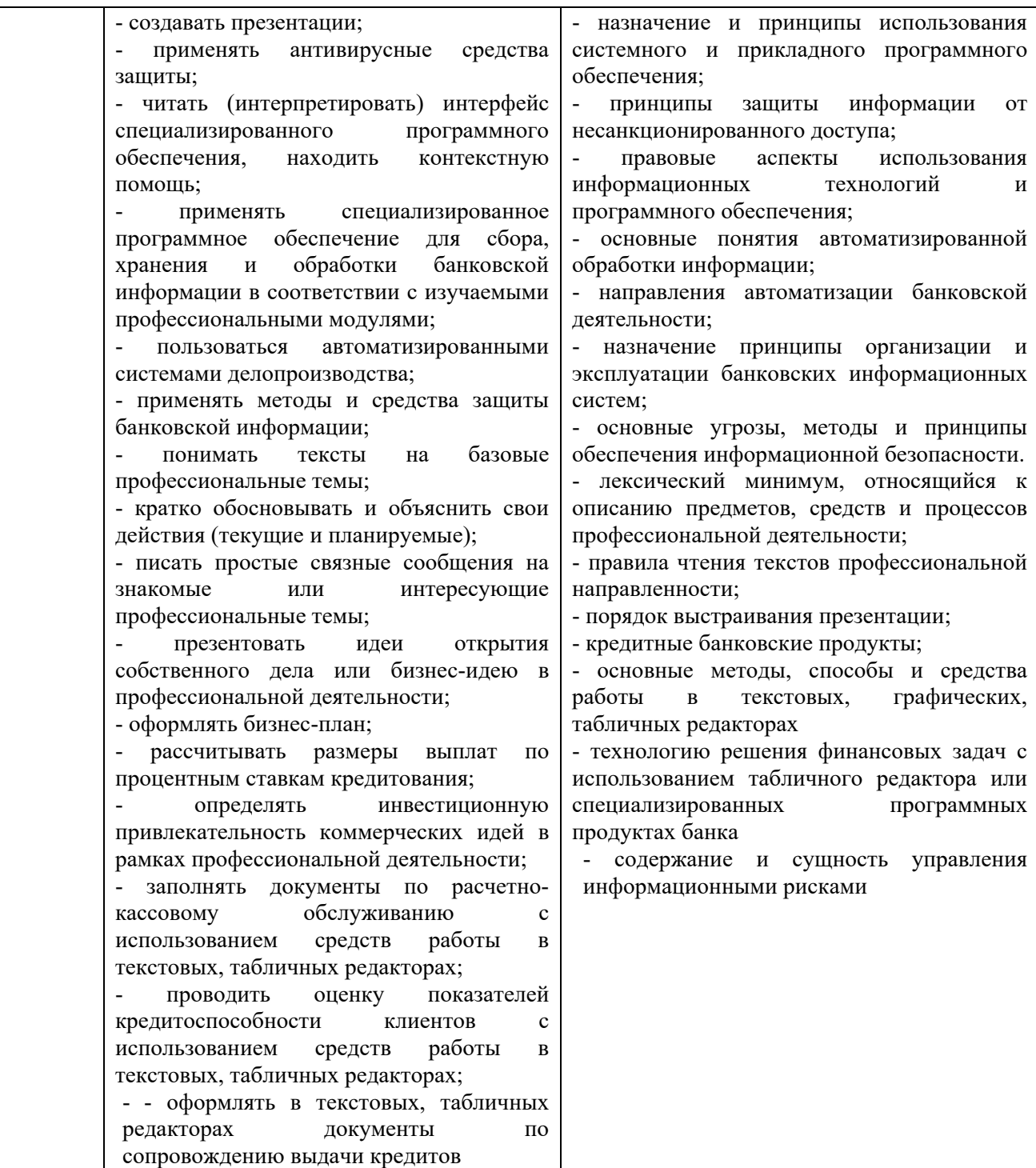

# **2. СТРУКТУРА И СОДЕРЖАНИЕ УЧЕБНОЙ ДИСЦИПЛИНЫ**

### **2.1. Объем учебной дисциплины и виды учебной работы**

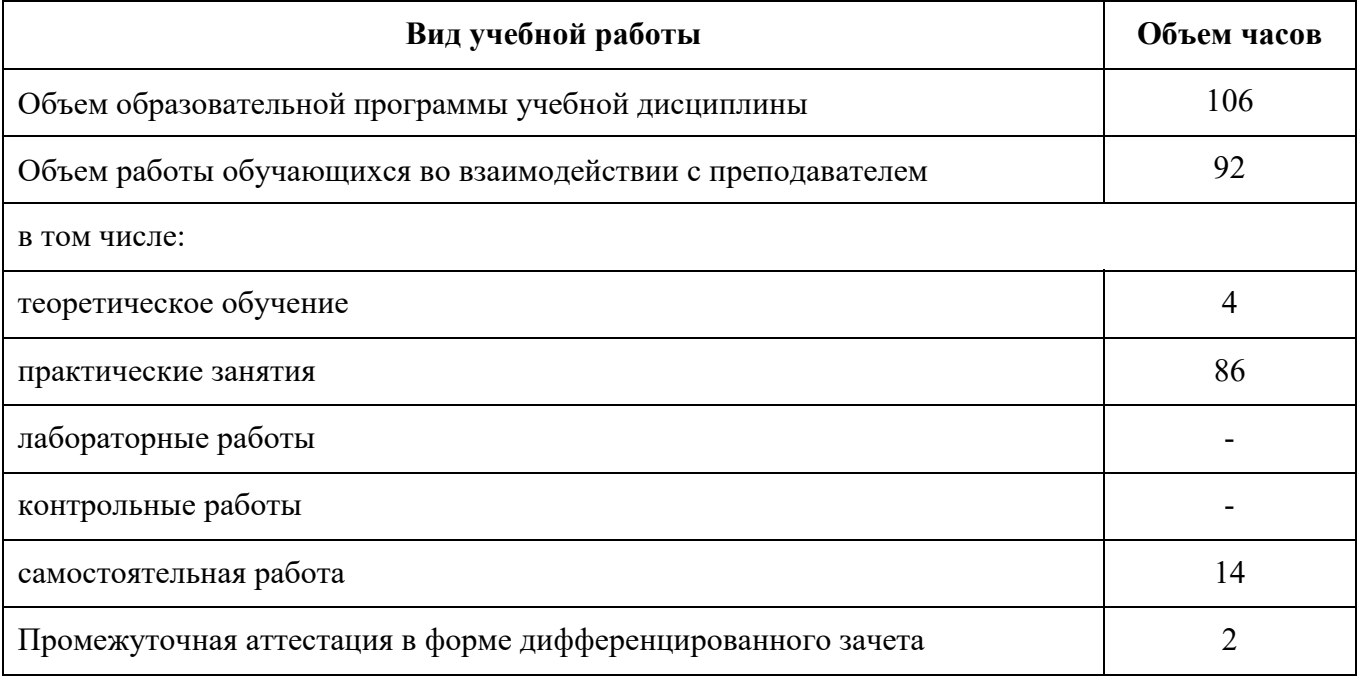

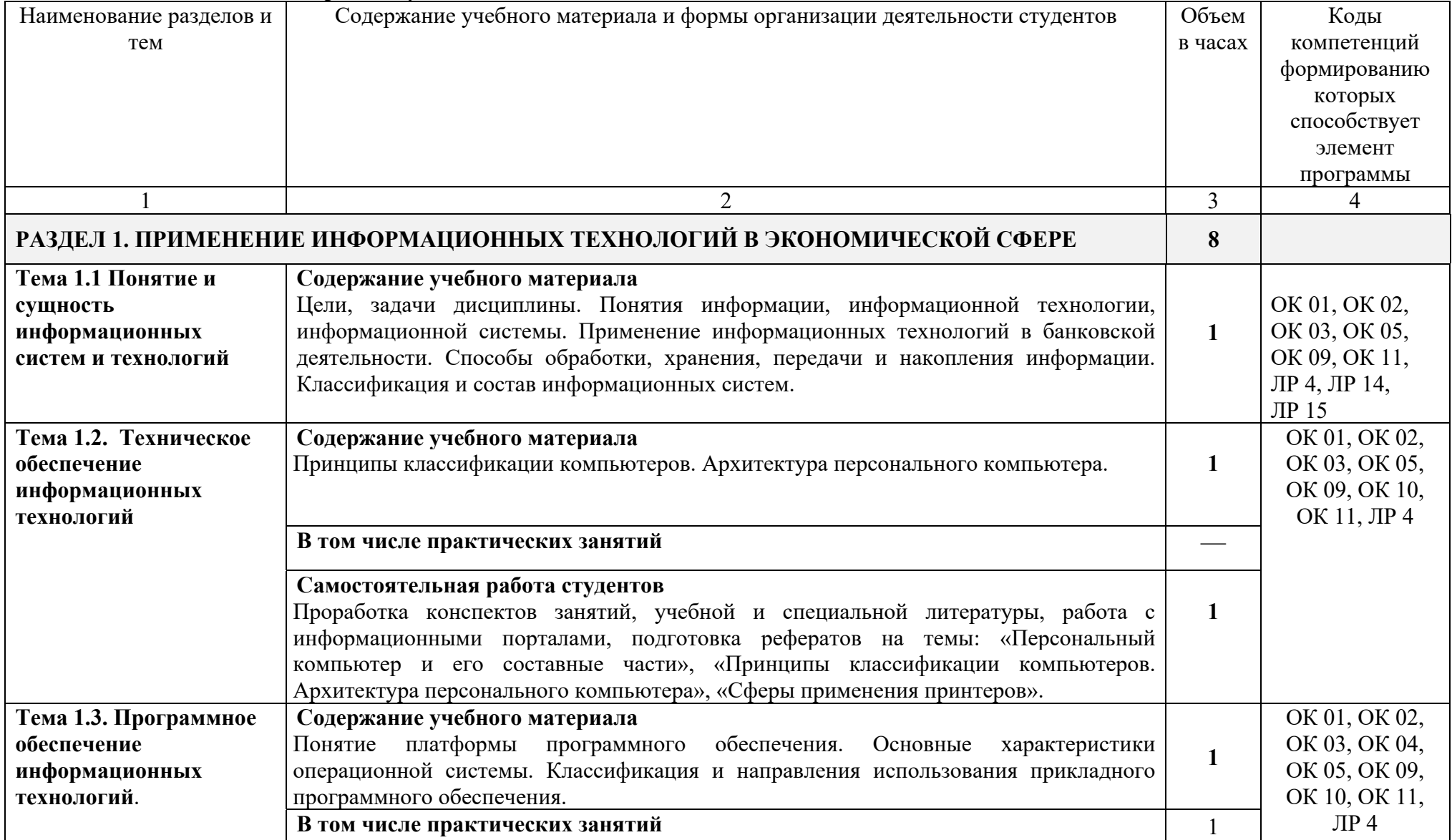

# **2.2 Тематический план и содержание учебной дисциплины**

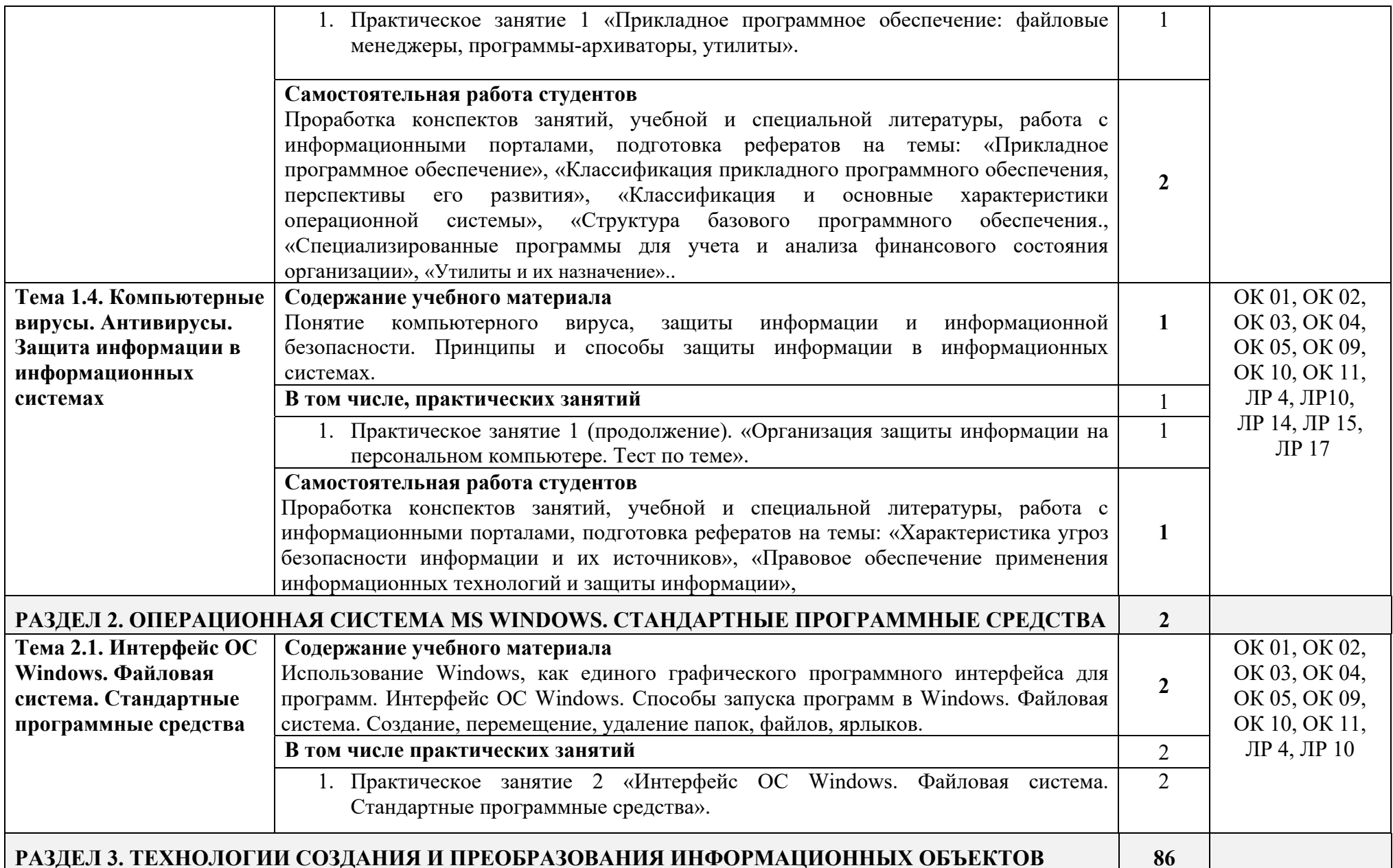

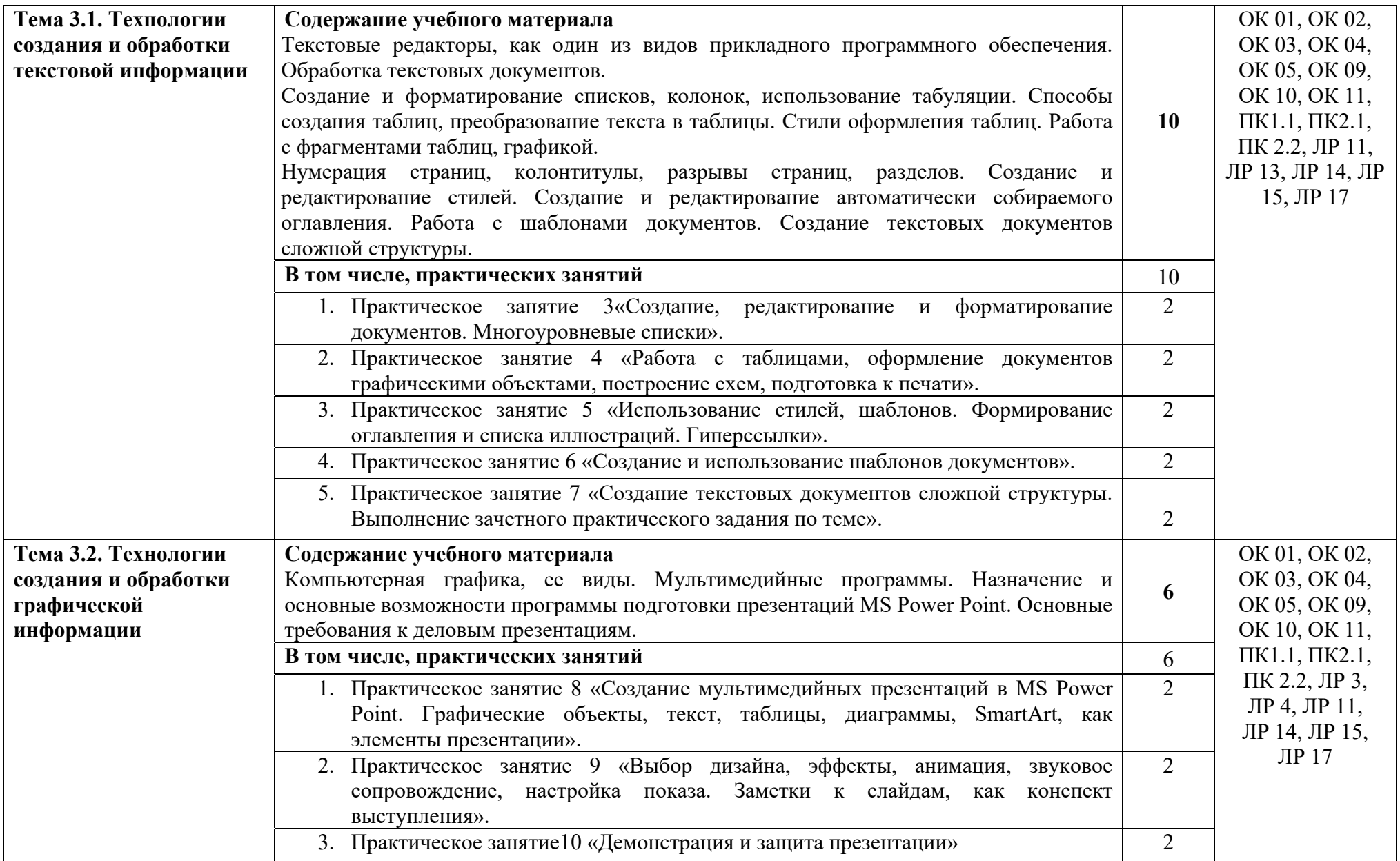

![](_page_9_Picture_187.jpeg)

![](_page_10_Picture_171.jpeg)

![](_page_11_Picture_195.jpeg)

![](_page_12_Picture_162.jpeg)

### **3. УСЛОВИЯ РЕАЛИЗАЦИИ ПРОГРАММЫ УЧЕБНОЙ ДИСЦИПЛИНЫ**

**3.1. Для реализации программы учебной дисциплины** должны быть предусмотрены следующие специальные помещения: в соответствии с ФГОС СПО и ПООП:

лаборатория Информационных технологий в профессиональной деятельности,

оснащенный оборудованием: посадочные места по количеству обучающихся, рабочее место преподавателя, информационные стенды, учебно-методическое обеспечение: учебнометодический комплекс по дисциплине, методические пособия и практические задания с методическими рекомендациями по их выполнению, краткие конспекты (справки) и раздаточный материал,

техническими средствами обучения: персональные компьютеры с лицензионным программным обеспечением (операционная система семейства Windows, пакет Microsoft Office, информационно правовые системы, программные средства на платформе 1С) с выходом в локальную сеть и в Интернет, маркерная (интерактивная) доска, мультимедиа проектор, принтер.

#### **3.2. Информационное обеспечение реализации программы**

Для реализации программы библиотечный фонд структурного подразделения должен иметь печатные и/или электронные образовательные и информационные ресурсы, рекомендованные ФУМО, для использования в образовательном процессе.

#### 3.2.1. Основные печатные и электронные издания (ресурсы)

1. Нетесова, О. Ю. Информационные технологии в экономике: учебное пособие для среднего профессионального образования / О. Ю. Нетесова. — 4-е изд., испр. и доп. — Москва : Издательство Юрайт, 2023. — 178 с. — (Профессиональное образование). — ISBN 978-5-534-16465-7. — Текст : электронный // Образовательная платформа Юрайт [сайт]. — URL: https://urait.ru/bcode/531124

2. Гаврилов, М. В. Информатика и информационные технологии: учебник для среднего профессионального образования / М. В. Гаврилов, В. А. Климов. — 5-е изд., перераб. и доп. — Москва : Издательство Юрайт, 2023. — 355 с. — (Профессиональное образование). — ISBN 978-5-534-15930-1. — Текст : электронный // Образовательная платформа Юрайт [сайт]. — URL: https://urait.ru/bcode/510331

3. Информационные технологии в 2 т. Том 1 : учебник для среднего профессионального образования / В. В. Трофимов, О. П. Ильина, В. И. Кияев, Е. В. Трофимова ; под редакцией В. В. Трофимова. — Москва : Издательство Юрайт, 2022. — 238 с. — (Профессиональное образование). — ISBN 978-5-534-03964-1. — Текст : электронный // Образовательная платформа Юрайт [сайт]. — URL: https://urait.ru/bcode/490102 4. Информационные технологии в 2 т. Том 2 : учебник для среднего профессионального образования / В. В. Трофимов, О. П. Ильина, В. И. Кияев, Е. В. Трофимова ; под редакцией В. В. Трофимова. — Москва : Издательство Юрайт, 2022. — 390 с. — (Профессиональное образование). — ISBN 978-5-534-03966-5. — Текст : электронный // Образовательная платформа Юрайт [сайт]. — URL: https://urait.ru/bcode/490103

### 3.2.2. Дополнительные источники

- 1. http://www.consultant.ru Справочно-правовая система «Консультант Плюс»
- 2. http://www.garant.ru Справочно-правовая система «Гарант»
- 3. http://www.minfin.ru Официальный сайт Министерства финансов Российской Федерации
- 4. http://www.nalog.ru Официальный сайт Федеральной налоговой службы
- 5. http://znanium.com Электронно-библиотечная система znanium.com
- 6. https://edu.1cfresh.com 1С:Предприятие 8 через Интернет" для Учебных заведений
- 7. Советов, Б. Я. Информационные технологии: учебник для среднего профессионального образования / Б. Я. Советов, В. В. Цехановский. — 7-е изд., перераб. и доп. — Москва : Издательство Юрайт, 2023. — 327 с. — (Профессиональное образование). — ISBN 978-5-534-06399-8. — Текст : электронный // Образовательная платформа Юрайт [сайт]. — URL: https://urait.ru/bcode/511557
- 8. Калмыкова С. В., Ярошевская Е. Ю., Иванова И. А. Работа с таблицами на примере Microsoft Excel: Учебное пособие для СПО — 3-е изд., стер. — Издательство "Лань" (СПО), 2023
- 9. Зубова, Е. Д. Информационные технологии в профессиональной деятельности: Учебное пособие для СПО— 2-е изд., стер. — Санкт-Петербург: Лань, 2023.
- 10. Никифоров, С. Н. Методы защиты информации. Защита от внешних вторжений / С. Н. Никифоров. — 5-е изд., стер. — Санкт-Петербург : Издательство "Лань", 2023.
- 11. Лагоша О. Н. Сертификация информационных систем: Учебное пособие для СПО (СПО) —3-е изд., стер. —Издательство "Лань"., стер., 2023
- 12. Внуков, А. А. Основы информационной безопасности: защита информации: учебное пособие для среднего профессионального образования / А. А. Внуков. — 3-е изд., перераб. и доп. — Москва: Издательство Юрайт, 2022. — 161 с. — (Профессиональное образование). — ISBN 978- 5-534-13948-8. — Текст : электронный // Образовательная платформа Юрайт [сайт]. — URL: https://urait.ru/bcode/495525
- 13. Тельнова, Ю. Ф. Информационные системы и технологии : учеб-ник. М. : Юнити, 2020.2.
- 14. Федотова Е. Л. Информационные технологии в профессиональной деятельности: учебное пособие / Е. Л. Федотова. — Москва: ФОРУМ: ИНФРА-М, 2021. — 367 с.

# 4. КОНТРОЛЬ И ОЦЕНКА РЕЗУЛЬТАТОВ ОСВОЕНИЯ УЧЕБНОЙ ДИСЦИПЛИНЫ

![](_page_16_Picture_8.jpeg)

читать (интерпретировать) интерфейс специализированного программного обеспечения, находить контекстную помощь, работать с документацией; применять специализированное программное обеспечение для сбора, хранения и обработки банковской информации в соответствии с изучаемыми профессиональными модулями; применять методы и средства защиты банковской информации

Оценка «**неудовлетворительно**» выставляется обучающемуся, который не знает значительной части программного материала, допускает существенные ошибки, неуверенно, с большими затруднениями решает практические задачи или не справляется с ними самостоятельно. Задание, выполненное менее, чем на половину 50%